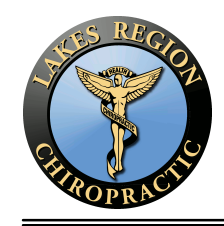

## Routine For: Created By: James Pamplin, DC

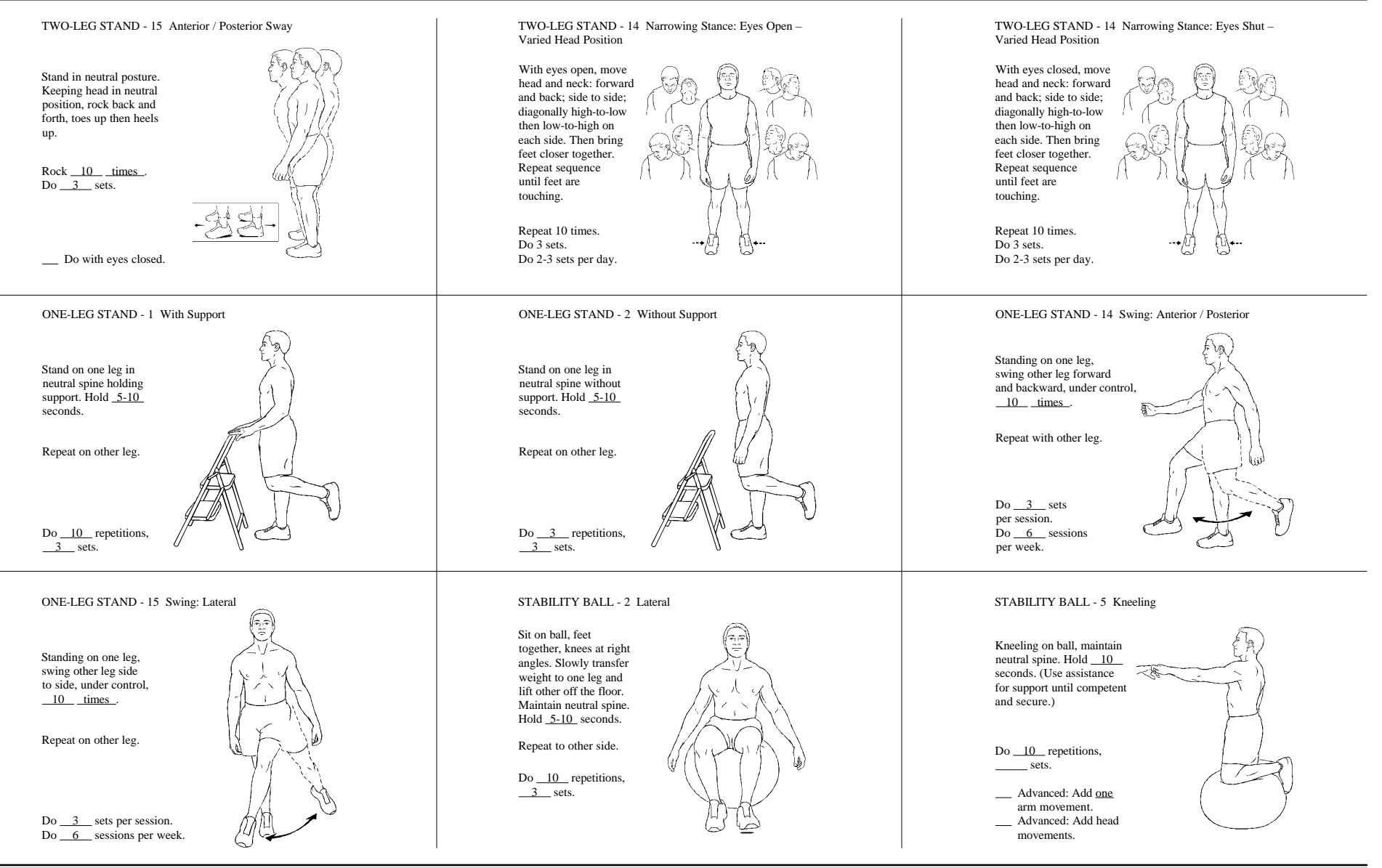

*Copyright © 1999-2009, VHI* Page 1 of 1